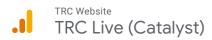

Nov 15, 2018 - Dec 5, 2018

## Location

ALL » COUNTRY: New Zealand

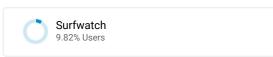

Map Overlay

Summary

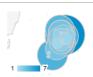

| City |                  | Acquisition                                      |                                         |                                          | Behavior                                     |                                           |                                                | Conversions                                |                                         |                                                |
|------|------------------|--------------------------------------------------|-----------------------------------------|------------------------------------------|----------------------------------------------|-------------------------------------------|------------------------------------------------|--------------------------------------------|-----------------------------------------|------------------------------------------------|
|      |                  | Users                                            | New Users                               | Sessions                                 | Bounce Rate                                  | Pages / Session                           | Avg. Session Duration                          | Goal Conversion Rate                       | Goal Completions                        | Goal Value                                     |
|      |                  | <b>1,077</b><br>% of Total:<br>9.82%<br>(10,973) | 816<br>% of Total:<br>10.42%<br>(7,830) | <b>2,579</b> % of Total: 12.04% (21,413) | <b>45.13%</b> Avg for View: 55.23% (-18.28%) | 2.83<br>Avg for View:<br>2.34<br>(21.23%) | <b>00:01:58</b> Avg for View: 00:01:55 (2.90%) | 0.00%<br>Avg for View:<br>0.00%<br>(0.00%) | <b>0</b><br>% of Total:<br>0.00%<br>(0) | NZ\$0.00<br>% of Total:<br>0.00%<br>(NZ\$0.00) |
| 1.   | New Plymouth     | <b>524</b> (42.36%)                              | <b>364</b> (44.61%)                     | <b>1,191</b> (46.18%)                    | 48.28%                                       | 2.68                                      | 00:01:54                                       | 0.00%                                      | <b>0</b> (0.00%)                        | NZ\$0.00<br>(0.00%)                            |
| 2.   | Wellington       | <b>300</b> (24.25%)                              | 185<br>(22.67%)                         | 671<br>(26.02%)                          | 46.50%                                       | 2.83                                      | 00:02:04                                       | 0.00%                                      | <b>0</b> (0.00%)                        | NZ\$0.00<br>(0.00%)                            |
| 3.   | Auckland         | <b>154</b> (12.45%)                              | 95<br>(11.64%)                          | 281<br>(10.90%)                          | 39.86%                                       | 3.00                                      | 00:01:41                                       | 0.00%                                      | <b>0</b> (0.00%)                        | NZ\$0.00<br>(0.00%)                            |
| 4.   | (not set)        | <b>43</b> (3.48%)                                | 27<br>(3.31%)                           | <b>75</b> (2.91%)                        | 38.67%                                       | 3.52                                      | 00:02:05                                       | 0.00%                                      | <b>0</b> (0.00%)                        | NZ\$0.00<br>(0.00%)                            |
| 5.   | Christchurch     | <b>40</b> (3.23%)                                | 21<br>(2.57%)                           | <b>61</b> (2.37%)                        | 47.54%                                       | 2.95                                      | 00:01:00                                       | 0.00%                                      | <b>0</b> (0.00%)                        | NZ\$0.00<br>(0.00%)                            |
| 6.   | Hamilton         | <b>38</b> (3.07%)                                | 27<br>(3.31%)                           | 55<br>(2.13%)                            | 29.09%                                       | 3.20                                      | 00:02:15                                       | 0.00%                                      | <b>0</b> (0.00%)                        | NZ\$0.00<br>(0.00%)                            |
| 7.   | Palmerston North | <b>34</b> (2.75%)                                | 26<br>(3.19%)                           | <b>54</b> (2.09%)                        | 27.78%                                       | 3.28                                      | 00:02:46                                       | 0.00%                                      | <b>0</b> (0.00%)                        | NZ\$0.00<br>(0.00%)                            |
| 8.   | Tauranga         | <b>31</b> (2.51%)                                | 23<br>(2.82%)                           | <b>51</b> (1.98%)                        | 39.22%                                       | 3.14                                      | 00:01:21                                       | 0.00%                                      | <b>0</b> (0.00%)                        | NZ\$0.00<br>(0.00%)                            |
| 9.   | Whanganui        | <b>17</b> (1.37%)                                | 11<br>(1.35%)                           | 28<br>(1.09%)                            | 46.43%                                       | 3.29                                      | 00:03:14                                       | 0.00%                                      | <b>0</b> (0.00%)                        | NZ\$0.00<br>(0.00%)                            |
| 10.  | Hawera           | <b>9</b> (0.73%)                                 | <b>4</b> (0.49%)                        | 9<br>(0.35%)                             | 22.22%                                       | 4.22                                      | 00:01:29                                       | 0.00%                                      | <b>0</b> (0.00%)                        | NZ\$0.00<br>(0.00%)                            |
|      |                  |                                                  |                                         |                                          |                                              |                                           |                                                |                                            |                                         |                                                |

Rows 1 - 10 of 32